## Make sure that your UniGo and PC software is updated

The minimum requirements for your FW are as follows:

UniGo 7006: Minimum FW: 1.29.001

## Mounting of the Lambda controller

- The Lambda controller must be mounted near the battery.
- The Lambda controller must be mounted in the Flex Input.
- Setup the flex input to Lambda in the sensor menu.
- If you use a sensor splitter (black) in the Flex input, the Lambda sensor can only be setup to input no.2.
- Before you turn on the Laptimer you must connect the black and red wire on the battery (red = + and black = -) It is very important the battery is in a good condition. The best solution is to use a separate battery for the lambda sensor. The sensor requires between 0,9 and 1,4 AMP. 12V

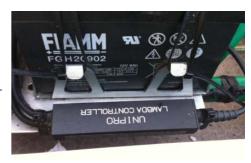

Mount the Lambda controller near the battery.

## Use

- When you turn on the UniGo the display will show if the Lambda is connected in the start-up window
- You can check the current Lambda value in the sensor info menu.
- Don't start the engine with the Lambda controller connected if the Lambda value (0,75 1.6) is not shown.
- The Lambda controller is flashing while heating. Only turn the engine on when the LED is constant green.

## Extend the life of the Lambda sensor

- When you don't use the lambda sensor, remove it from the exhaust pipe to make the sensor lasts as long as possible.
- The oil in the gasoline will damage the Lambda sensor over time, and we can't give any warranties on the lambda sensor.

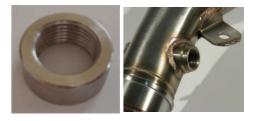

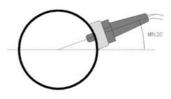

Mount the sensor min. 200 mm from the backside of the piston, in an angle of 30-45 degrees.